# **TRAINING OFFERING**

**You can reach us at:**

Arrow ECS B.V., Kromme Schaft 5, 3991 AR Houten, The Netherlands

Email: education.ecs.nl@arrow.com Phone: +31 20 582 6109

# **Configuring BIG-IP APM: Access Policy Manager v.15.1**

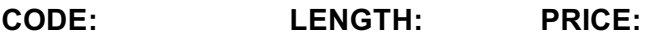

F5N\_BIG-EGW-APM 24 Hours (3 days) €2,395.00

# **Description**

This 3 day course gives network administrators, network operators, and network engineers a functional understanding of BIG-IP Access Policy Manager as it is commonly deployed in both application delivery network and remote access settings. The course introduces students to BIG-IP Access Policy Manager, its configuration objects, how it commonly deployed, and how typical administrative and operational activities are performed.

The course includes lecture, hands-on labs, interactive demonstrations, and discussions.Topics Covered

- Getting started with the BIG-IP system
- APM Traffic Processing and APM Configuration Wizards
- APM Access Policies, Access Profiles
- Visual Policy Editor, Branches and Endings
- APM Portal Access and Rewrite Profiles
- Single Sign-On and Credential Caching
- APM Network Access and BIG-IP Edge Client
- Layer 4 and Layer 7 Access Control Lists
- APM Application Access and Webtop Types
- Remote Desktop, Optimized Tunnels and Webtop Links
- LTM Concepts including Virtual Servers, Pools, Monitors and SNAT'ing
- APM + LTM Use Case for Web Applications
- Visual Policy Editor Macros
- AAA Servers and Authentication and Authorization with Active Directory and RADIUS
- Endpoint Security with Windows Process Checking, Protected Workspace and Firewalls
- iRules, Customization and SAML

#### **Objectives**

At the end of this course, the student will be able to:

• Configure remote access methods Network Access, Portal Access and Application Access and understand the differences and use cases for each

- Configure APM and LTM to work together for advanced application delivery as well as understand the APM + LTM use case
- versus the remote access use case
- Configure advanced policies using the Visual Policy Editor with all of its features such as macros, branches and multiple endings
- Understand the role of iRules and how they work together with BIG-IP in general and APM in specific
- Understand the role of Federated Single Sign-On using SAML and deploy a basic configuration
- Configure multiple authentication methods and understand how they can work together in a single access policy
- Set up, license, and provision the BIG-IP system out-of-the-box
- Create, restore from, and manage BIG-IP archives
- Use profiles to manipulate the way the BIG-IP system processes traffic through a virtual server

#### **Audience**

This course is intended for network administrators, operators, and engineers responsible for managing the normal day-to-day operation and administration of BIG-IP Access Policy Manager

#### **Prerequisites**

Students must complete one of the following F5 prerequisites before attending this course:

? Administering BIG-IP instructor-led course or

? F5 Certified BIG-IP Administrator

The following free web-based courses, although optional, will be very helpful for any student with limited BIG-IP administration and configuration experience. These courses are available at LearnF5 (https://www.f5.com/services/training):

? Getting Started with BIG-IP Access Policy Manager (APM) web-based training The following general network technology knowledge and experience are recommended before attending any F5 Global Training Services instructor-led course:

? OSI model encapsulation

? Routing and switching

? Ethernet and ARP

? TCP/IP concepts

? IP addressing and subnetting

? NAT and private IP addressing

? Default gateway

? Network firewalls

? LAN vs. WAN

The following course-specific knowledge and experience is suggested before attending this course:

? Hands-on experience with BIG-IP

? Basic web application delivery (BIG-IP LTM)

? HTML, HTTP, HTTPS as well as some CSS and JavaScript

? Telnet, SSH and TLS/SSL

? VPN or tunnel encapsulation, Layer 4 NAT and Access Control Lists

## **Programme**

Chapter 1: Setting Up the BIG-IP System ? Leveraging F5 Support Resources and Tools ? Introducing the BIG-IP System ? Initially Setting Up the BIG-IP System ? Archiving the BIG-IP Configuration Chapter 2: Configuring Web Application Access ? Web Application Access Configuration in Detail ? Review of BIG-IP LTM ? Introduction to the Access Policy ? Web Access Application Configuration Overview Chapter 3: Exploring the Access Policy? Navigating the Access PolicyChapter 4: Managing BIG-IP APM ? BIG-IP APM Sessions and Access Licenses ? Session Variables and sessiondump ? Session Cookies ? Access Policy General Purpose Agents List Chapter 5: Using Authentication ? Local User Database ? Introduction to Access Policy Authentication ? Active Directory AAA Server ? RADIUS ? One-Time Password Chapter 6: Understanding Assignment Agents? List of Assignment AgentsChapter 7: Configuring Portal Access ? Introduction to Portal Access ? Portal Access Configuration Overview ? Portal Access Configuration<br>? Portal Access in Action ? Portal Access in Action Chapter 8: Configuring Network Access ? Network Access in Action ? Concurrent User Licensing ? VPN Concepts ? Network Access Configuration Overview ? Network Access Configuration Chapter 9: Deploying Macros ? Access Policy Macros ? Configuring Macros ? An Access Policy is a Flowchart ? Access Policy Logon Agents Chapter 10: Exploring Client-Side Checks ? Client-Side Endpoint SecurityChapter 11: Exploring Server-Side Checks ? Server-Side and Client-Side Checks Differences ? Server-Side Endpoint Security Agents List Chapter 12: Using Authorization? Configuration in Detail ? Active Directory Query ? Active Directory Nested Groups Chapter 13: Configuring App Tunnels ? Application Access ? Remote Desktop ? Network Access Optimized Tunnels<br>? Landing Page Bookmarks ? Landing Page Bookmarks Chapter 14: Deploying Access Control Lists? Portal Access ACLs ? Introduction to Access Control Lists ? Configuration Overview ? Dynamic ACLs Chapter 15: Signing On with SSO ? Portal Access Single Sign-On Chapter 16: Using iRules ? Remote Desktop Single Sign-On ? iRules Introduction ? Basic TCL Syntax ? iRules and Advanced Access Policy RulesChapter 17: Customizing BIG-IP APM ? Landing Page Sections ? Customization Overview ? BIG-IP Edge Client ? Advanced Edit Mode Customization Chapter 18: Deploying SAML? SAML Configuration OverviewChapter 19: Exploring Webtops and Wizards? Wizards ? SAML Conceptual Overview ? Webtops Chapter 20: Using BIG-IP Edge Client? BIG-IP Edge Client in Action ? BIG-IP Edge Client for Windows Installation Chapter 21: Configuration Project

F5N\_BIG-LTM-CFG-3, Configuring BIG-IP LTM: Local Traffic Manager v.15.1 F5N\_BIG-DNS-I, Configuring BIG-IP DNS (formerly GTM) v.15.1 F5N\_BIG-AWF-CFG, Configuring F5 Advanced WAF (previously licensed as ASM) v15.1

# **Test and Certification**

Exam 304 - BIG-IP APM Specialist

Prerequisites: Valid F5-CA, BIG-IP Certification

In passing Exam 304, candidates receive the F5 Certified! Technology Specialist, Access Policy Manager certification. Individuals who receive this certification have demonstrated that they have the skills and understanding necessary for day-to-day management of Application Delivery Networks that incorporate technologies based on TMOS operation system, and to implement, troubleshoot, and maintain BIG-IP APM in a variety of application environments, with special emphasis on different types of authentication, authorization, and accounting resources. Receiving the BIG-IP APM Specialist certification is a prerequisite for the Security Solutions Expert certification track.

Exam vouchers can be purchased from Arrow ECS at an additional charge. Vouchers can be used at www.vue.com/f5 to schedule exams at a time and location convenient to the attendee.

## **Session Dates**

On request. Please contact us

# **Additional Information**

This training is also available as onsite training. Please contact us to find out more.